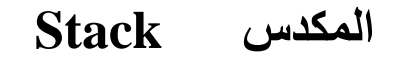

 **م.وجدان ياسين structure Data المحاضرة السابعة** 

Stack is a linear data structure which follows a particular order in which the operations are performed. The order may be LIFO (Last In First Out) or FILO (First In Last Out). Mainly the following three basic operations are performed in the stack:

- **Push:** Adds an item in the stack. If the stack is full, then it is said to be an Overflow condition.
- **Pop:** Removes an item from the stack. The items are popped in the reversed order in which they are pushed. If the stack is empty, then it is said to be an Underflow condition.
- **Top**: Returns top element of stack.
- **Is Empty:** Returns true if stack is empty, else false.

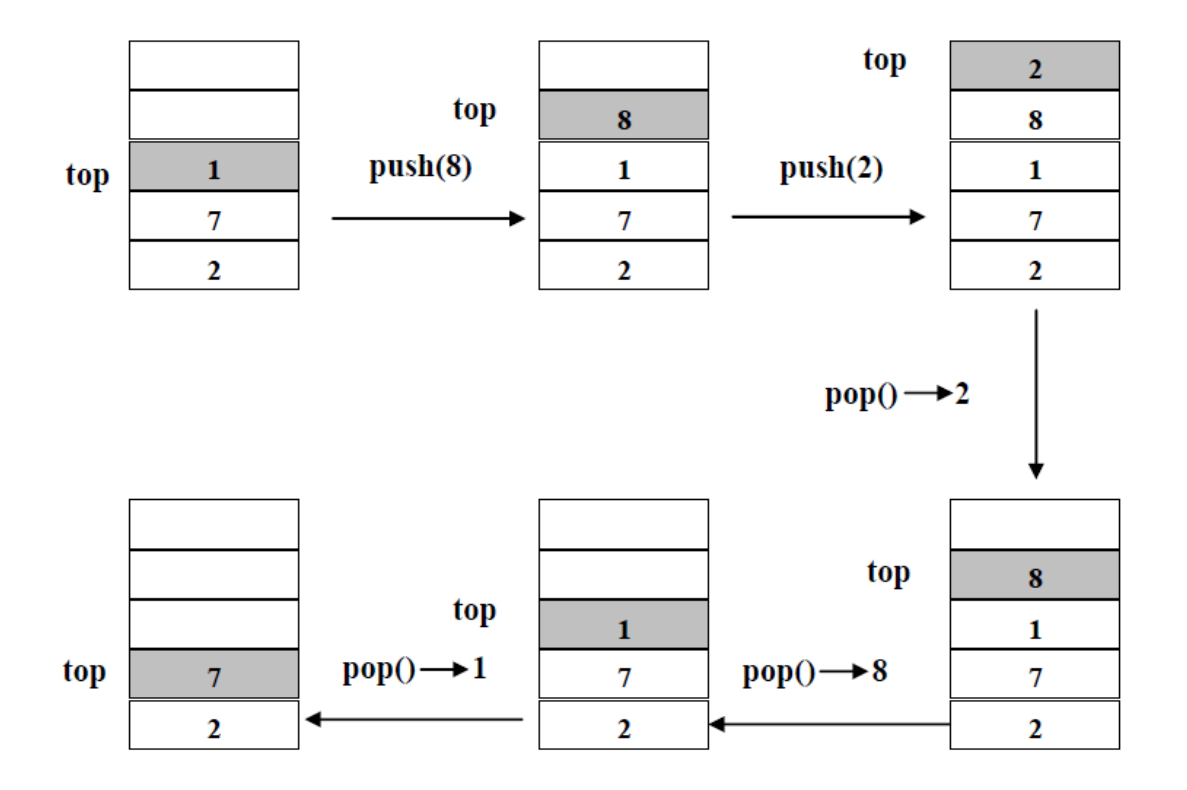

### **Applications of stack:**

- 1. Infix to Postfix /Prefix [Conversion](http://www.geeksforgeeks.org/stack-set-2-infix-to-postfix/) using Stack
- 2. Check for balanced [parentheses](http://www.geeksforgeeks.org/check-for-balanced-parentheses-in-an-expression/) in an expression
- 3. Next Greater [Element](http://www.geeksforgeeks.org/next-greater-element/)
- 4. [Expression](http://www.geeksforgeeks.org/expression-evaluation/) Evaluation
- 5. Call of subprogram
- 6. Use in recursion

#### **Implementation:**

There are two ways to implement a stack:

- Using array
- Using linked list

### **Analysis of Stacks:**

There are various operations that can be performed on the Stack data structure:

- **Push Operation**.
- **Pop Operation.**
- **Top Operation**.
- **Search Operation**.

The following program explain **push** and **pop** operations:

```
#include <iostream>
using namespace std;
const int size=10;
int stack[size];
int top=-1;
void push(int n)
{
int item;
 if (top==size-1)
  cout<<"Stack is Overflow:\n";
 else
      for(int j=0;j<n;j++)
       {
       cout<<"Enter Item: \n";
        cin>>item;
       top++;
        stack[top]=item;
       }
}
/*--------------------------------*/
void pop(int n)
{
 int d,j;
 if (top<0)
   cout<<" Stack is UnderFlow: \n";
```

```
else
       for(j=n;j>0;j--)
         {
           d=stack[top];
           top--;
         }
}
/*------------------------------------*/
void display()
{
 if (top<0) cout<<"Stack is Empty:\n";
 else
      for(int i=top;i>=0;i--)
      {
      \text{counts} \text{cycles} \text{``%} \text{``%} \text{``%} \text{``%} \text{``%} \text{``%} \text{``%} \text{``%} \text{``%} \text{``%} \text{``%} \text{``%} \text{``%} \text{``%} \text{``%} \text{``%} \text{``%} \text{``%} \text{``%} \text{``%} \text{``%} \text{``%} \text{``%}cout<<stack[i]<<endl;
      }
}
/*-----------------------------------*/
int main()
{
 int item,n;
 cout<<"Enter n: \n";
 cin>>n;
    push(n);
    display();
    cout<<"delete items from stack:\n";
    pop(n);
    display();
    return 0;
}
```
**EX1**:Write program to find the average of **M** lessons for **N** student.

#include<iostream>

```
const int n=100, m=10;
int stack[n][m];
void avarage(int stn, int lesn)
{
 int i,j;
 float sum=0,av=0;
```

```
for(i=0; i < stn; i++){
 for(j=0;j<lesn;j++) {
   cout<<"Enter Mark:\n";
    cin>>stack[i][j];
    sum+=stack[i][j];
   }
   av=sum/lesn;
   cout<<"Avarage = "<< av<<endl;
   }
}
/*-------------------------------*/
int main()
{
 int sn,ln;
 cout<<"Enter no of student:\n";
cin>> sn;
 cout<<"Enter no of lessons:\n";
 cin>> ln;
avarage(sn,ln);
 return 0;
 }
```
**EX2**:Write program to enter elements in the stack and reverse it.

#include<iostream>

```
const int size=10;
int stack1[size];
int stack2[size];
int top1=-1,top2=-1;
void push(int n)
{
int item;
if (top==size-1)
  cout<<"Stack is Overflow:\n";
 else
      for(int j=0;j<n;j++)
       {
        cout<<"Enter Item: \n";
        cin>>item;
       top1++;
       stack1[top1]=item;
       }
}
```

```
void reverse(int n)
{
 int d,j;
 for(j=n;j>0;j--){
  if (top1<0)cout<<" Stack is UnderFlow: \n";
  else
  {
   top2++;
    stack2[top2]=stack1[top1];
    top1--;
  }
 }
}
void display(int top,int st[size])
{
 if (top<0) cout<<"Stack is Empty \n";
 else
   for(int i = top; i > = 0; i - -) {
    cout<<"stack["<<i<<"] --> ";
    cout<<st[i]<<endl;
    }
}
int main()
{
 int n;
 cout<<"Enter n: \n";
 cin>>n;
 push(n);
 display(top1,stack1);
 reverse(n);
 display(top2,stack2);
 return 0;
}
```
**H.W**: Write program to find **min** and **max** element in the stack.

### **Infix , Postfix and Prefix:**

Consider a simple expression :  $A + B$  This notation is called Infix Notation, where Postfix notation is  $AB +$ , and the prefix notation is  $+AB$ .

As you might have noticed, the operator is placed inside the operands is called infix notation, when the operator is placed after the operands (Hence the name 'post'). Postfix is also known as Reverse Polish Notation.

Likewise the equivalent expression in prefix would be  $+A \, B$ , where the operator precedes the operands.

So if **X1** and **X2** are two operands and **OP** is a given operator then

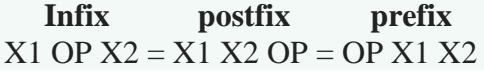

### **Infix to Postfix:**

• Generally postfix expressions are free from operator precedence that why they are preferred in computer system. Computer system uses postfix to represent expression.

• This process can be done by using one stack and output list. The following table show the Order Of Precedence For Operators

**1 ^, ( ) ,Not 2 \*, /, AND, DIV, MOD 3 +, -, OR**  $4 = \langle , \rangle, ! = \langle , \rangle = \rangle =$ 

# **Infix To Postfix: Algorithm**

• A trace of the algorithm that converts the infix  $A/B$  ^C-D expression to

## $\operatorname{postfix}$  form

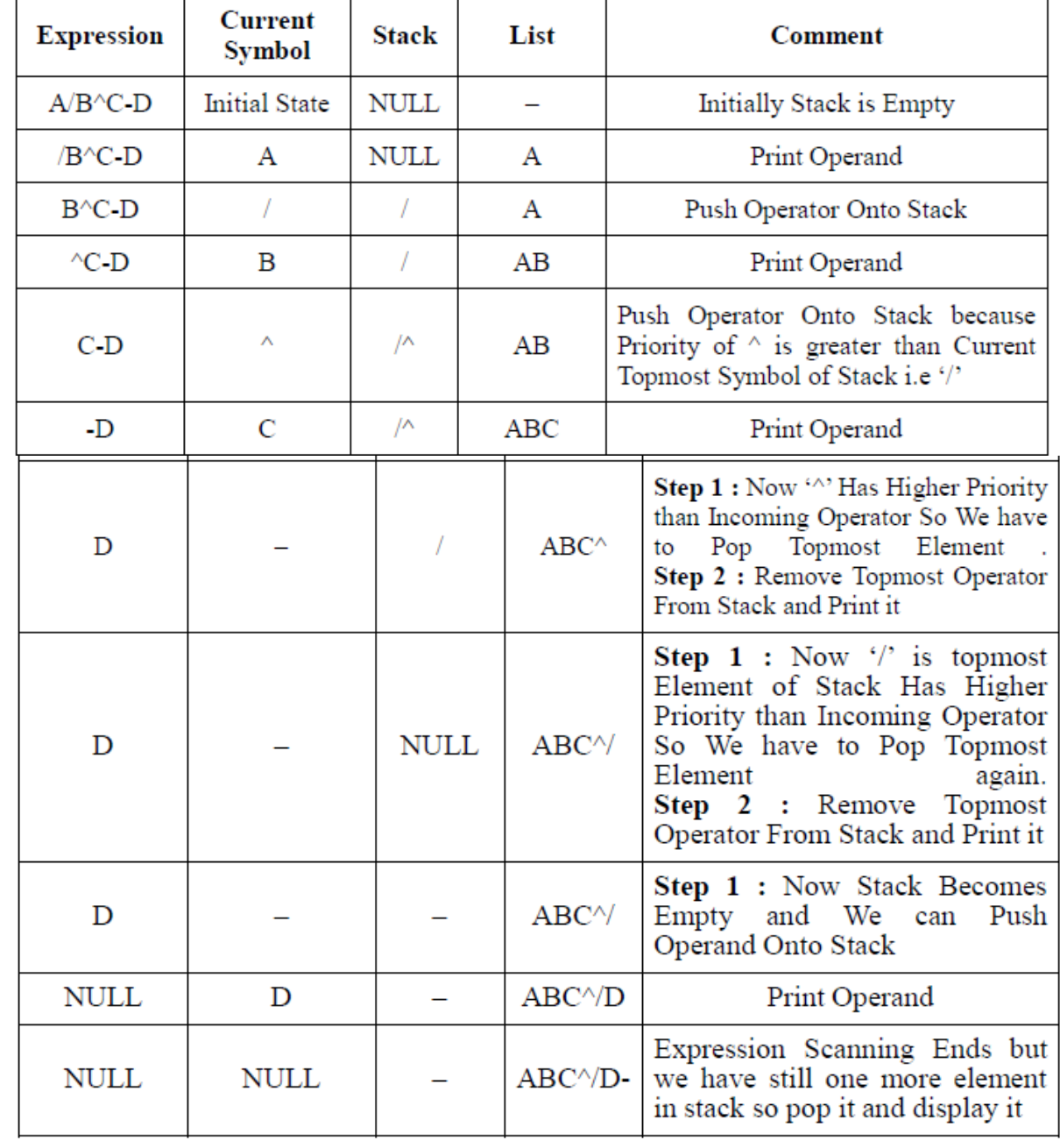

## **Infix To Postfix: Algorithm**

 $(A + (B * C)) - (D / E)$ 

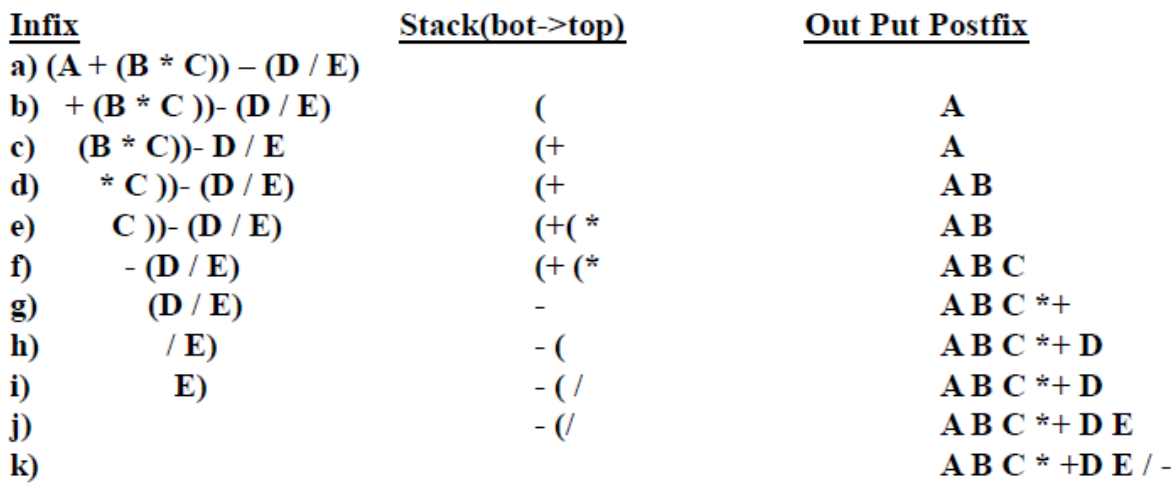

**EX**: Give the postfix string to the following expressions: 1- A\*B^C+D  $2-A*(B+(C*D))+E$  $3-(B^2-4*A*C)^(1/2)$  $4-A/B^{\wedge}C+D^{\ast}E-A^{\ast}C$ 

#### **Evaluating a Postfix Expression: Algorithm**

Reading the expression takes place from left to right

- 1. Read the next element **/\* first element for first time \*/**
- 2. If element is operand than
	- 1. Push the element in the stack
- 3. If element is operator then
	- 1. Pop two operands from the stack **/\* POP one operand in case of NOT operator\*/**
	- 2. Evaluate the expression formed by the two operands and the operator
	- 3. Push the results of the expression in the stack end.
- 4. If no more elements then
	- 1. POP the result else go to step 1
- 5. Exit

# **Evaluating a Postfix Expression: Example**

 $123 + *$ 

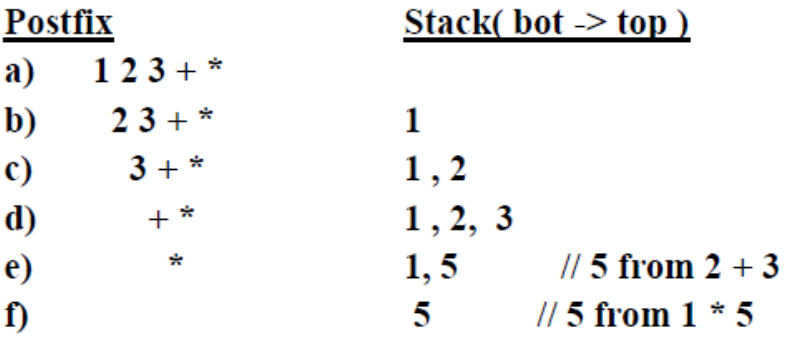

**EX**: Find the evaluation for the following postfix strings:

- 1- 67+3\*
- 2- 84/62/+
- 3- 84+73+\*
- 4- 234+5\*\*